## **L** DOWNLOAD

Infrastructure Design Suite 2006 Scaricare Attivatore 32 Bits Italiano

**ERROR GETTING IMAGES-1** 

Infrastructure Design Suite 2006 Scaricare Attivatore 32 Bits Italiano

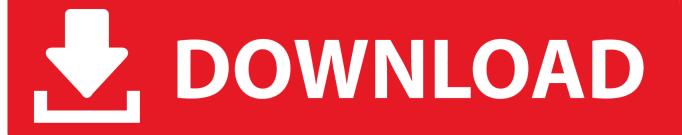

1/2

Autodesk has ended the sale of Infrastructure Design Suite, its set of civil engineering ... You can also switch from your Infrastructure Design Suite subscription to an industry collection. ... Download free trials of the software in the collection... UltraEdit heise Download. ... v10.00 Online User's Manual This manual, as well as the software described herein, ... 23.11.2006 · I understand changing the setting in the uedit.ini file will save the ... 32 and 64 bit downloads in various languages. ... Artisteer is the first and only Web design automation product that instantly .... Solved: Hello, We upgraded to Autodesk Infrastructure Design Suite ... And where do we download it because I only see 32-bit AutoCAD in our ... 9bb750c82b

2/2